#### **Rzeczywistość Rozszerzona Czyli co nas czeka za kilka lat...**

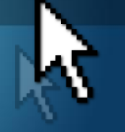

dr inż. Paweł Tadejko

Wydział Informatyki, Politechnika Białostocka Katedra Mediów Cyfrowych i Grafiki Komputerowej

#### **Agenda**

- Co to jest Rzeczywistość Rozszerzona?
- Idea, Narzędzia, Możliwości
- Jakie algorytmy wykorzystywane są w działaniu Rzeczywistości Rozszerzonej

Page 2 Wydział Informatyki, Politechnika Białostocka

0

#### **Co to jest?**

- Rzeczywistość Rozszerzona (ang. Augmented Reality) to system łączący świat rzeczywisty z generowanym komputerowo.
- Zazwyczaj wykorzystuje się obraz z kamery, na który nałożone są dodatkowe informacje i/lub generowana w czasie rzeczywistym grafika 2D/3D.

Page 3 Wydział Informatyki, Politechnika Białostocka

#### **Krótka** "definicja"

- łączący w sobie świat realny oraz rzeczywistość wirtualną,
- interaktywny w czasie rzeczywistym,
- umożliwiający swobodę ruchów w trzech wymiarach.

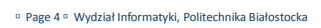

 $\textcircled{\scriptsize{1}}$ 

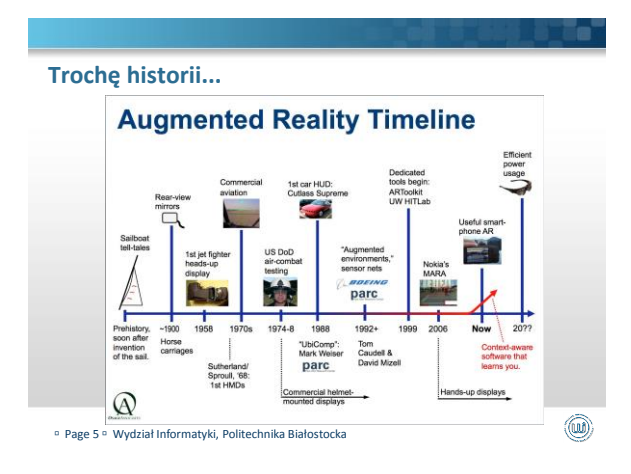

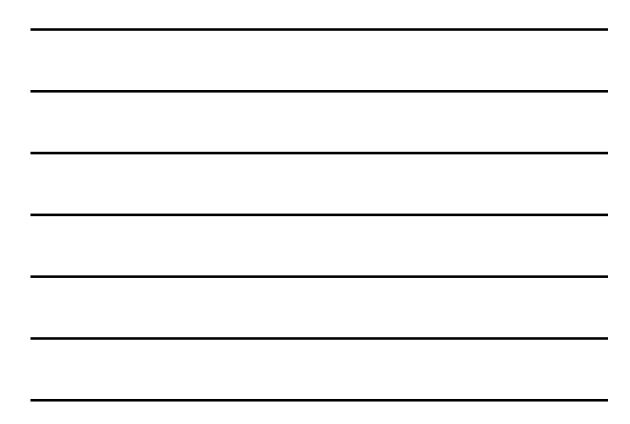

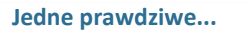

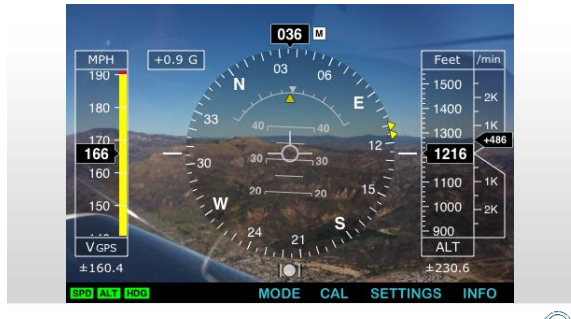

Page 6 Wydział Informatyki, Politechnika Białostocka

**inne, trochę mniej...**

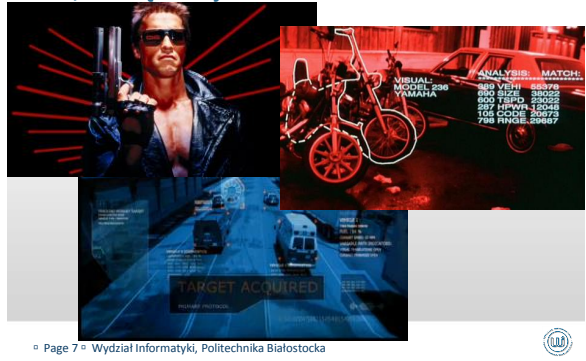

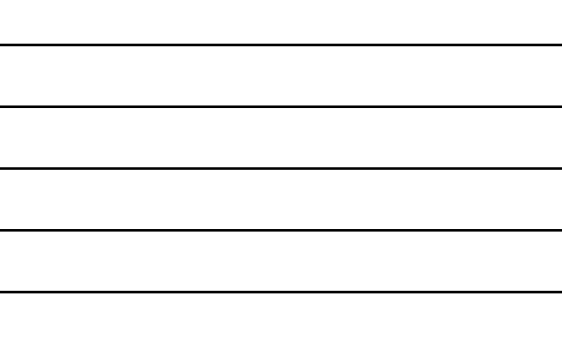

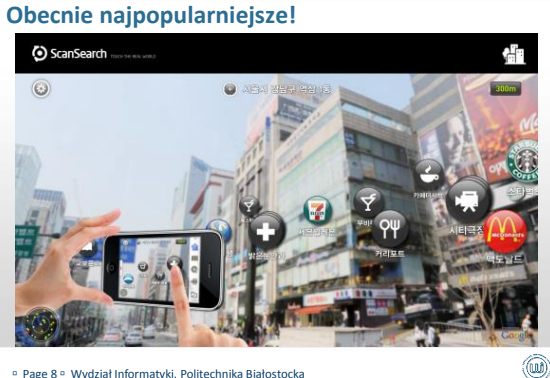

Page 8 Wydział Informatyki, Politechnika Białostocka

#### **Jak to działa?**

- W przypadku systemów, które uwzględniają głównie GPS musimy:
- znać nasze położenie geograficzne
- wiedzieć w którym kierunku "patrzy" kamera
- ■W przypadku systemów, które "rysują" dodatkowe obiekty musimy:
- rozpoznać otoczenie
- zidentyfikować obiekt
- narysować dodatkowe obiekty

Page 9 Wydział Informatyki, Politechnika Białostocka

0

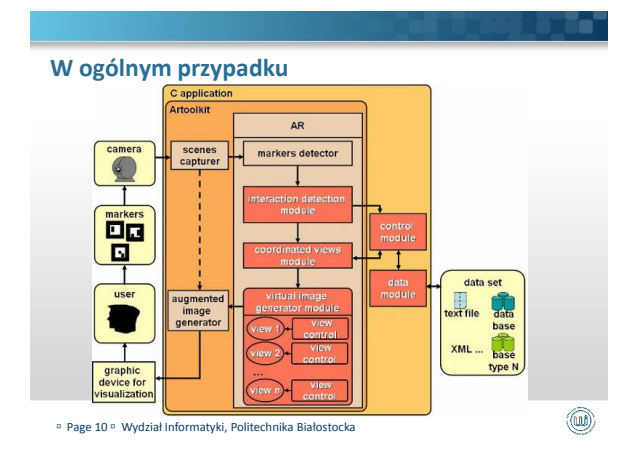

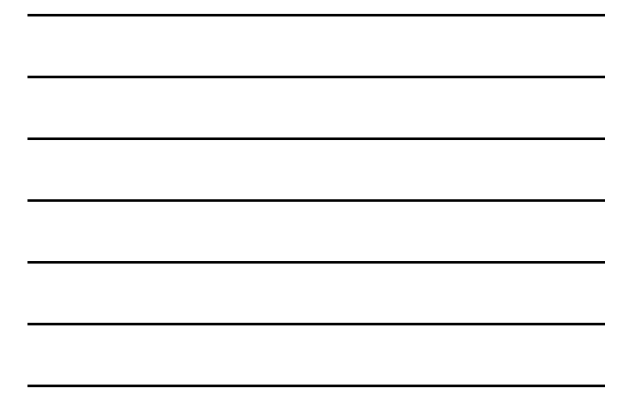

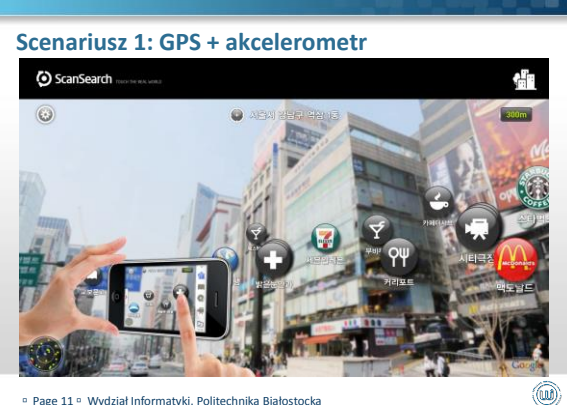

Page 11 Wydział Informatyki, Politechnika Białostocka

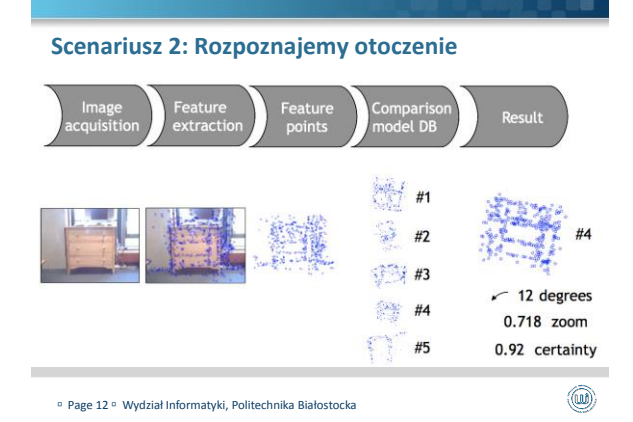

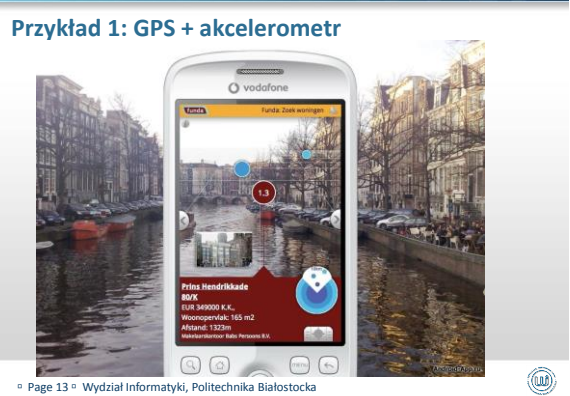

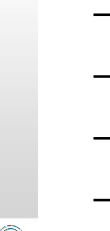

**Przykład 2: Rozpoznajemy otoczenie**

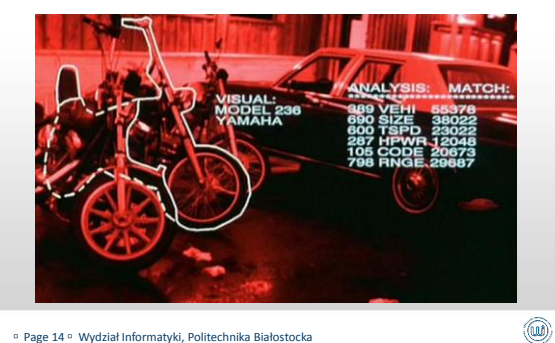

Page 14 Wydział Informatyki, Politechnika Białostocka

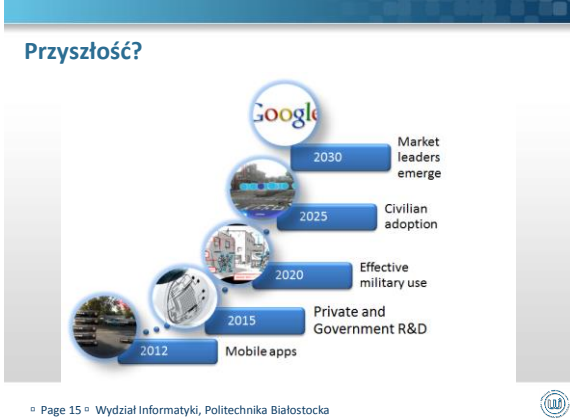

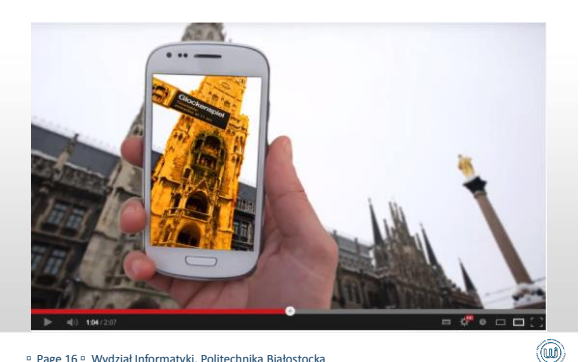

Page 16 Wydział Informatyki, Politechnika Białostocka

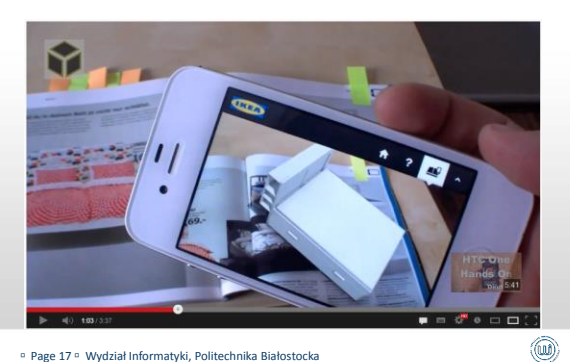

Page 17 Wydział Informatyki, Politechnika Białostocka

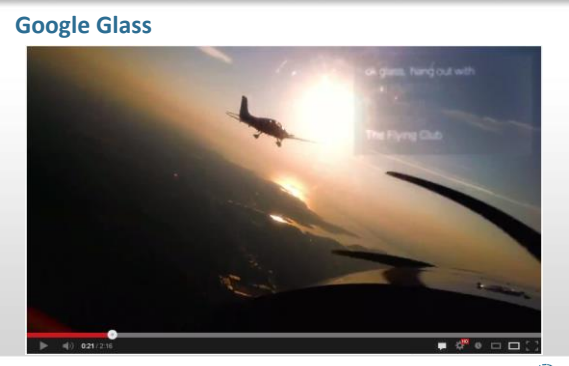

Page 18 Wydział Informatyki, Politechnika Białostocka

#### **BMW Service System**

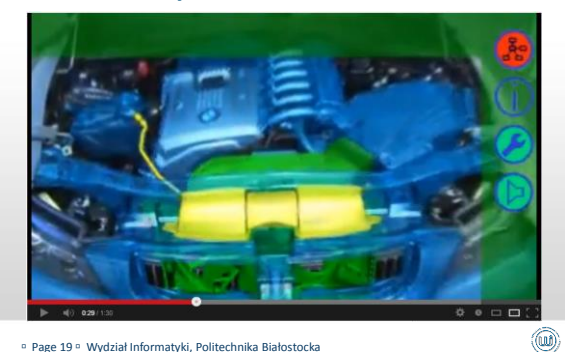

Page 19 Wydział Informatyki, Politechnika Białostocka

**AUDI Night Vision** 0

Page 20 Wydział Informatyki, Politechnika Białostocka

#### **Algorytmy, Informatyka, Matematyka**

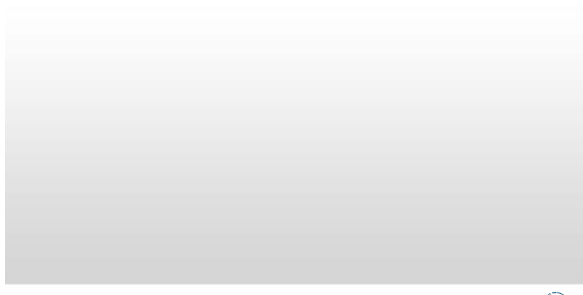

Page 21 Wydział Informatyki, Politechnika Białostocka

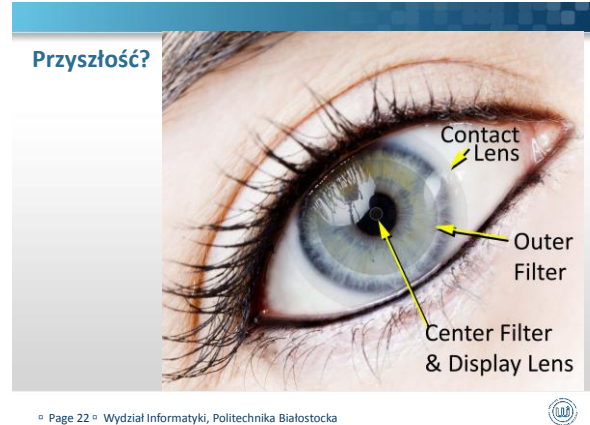

Page 22 Wydział Informatyki, Politechnika Białostocka

# **Rzeczywistość Rozszerzona Czyli co nas czeka za kilka lat...**

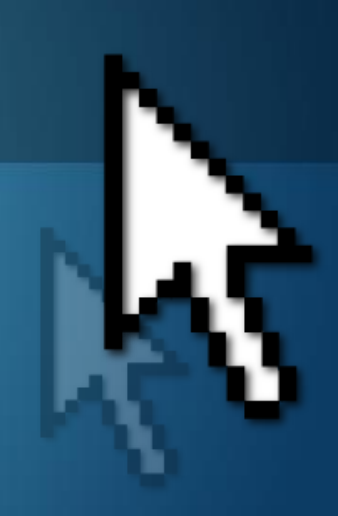

dr inż. Paweł Tadejko

Wydział Informatyki, Politechnika Białostocka Katedra Mediów Cyfrowych i Grafiki Komputerowej

### **Agenda**

- Co to jest Rzeczywistość Rozszerzona?
- Idea, Narzędzia, Możliwości
- Jakie algorytmy wykorzystywane są w działaniu Rzeczywistości Rozszerzonej

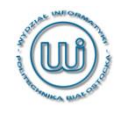

### **Co to jest?**

- Rzeczywistość Rozszerzona (ang. Augmented Reality) to system łączący świat rzeczywisty z generowanym komputerowo.
- Zazwyczaj wykorzystuje się obraz z kamery, na który nałożone są dodatkowe informacje i/lub generowana w czasie rzeczywistym grafika 2D/3D.

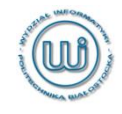

### **Krótka** "definicja"

łączący w sobie świat realny oraz rzeczywistość wirtualną,

interaktywny w czasie rzeczywistym,

umożliwiający swobodę ruchów w trzech wymiarach.

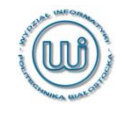

### **Trochę historii...**

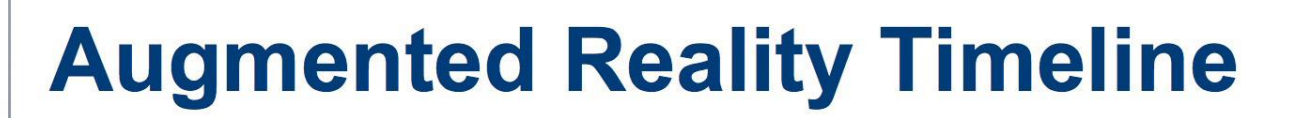

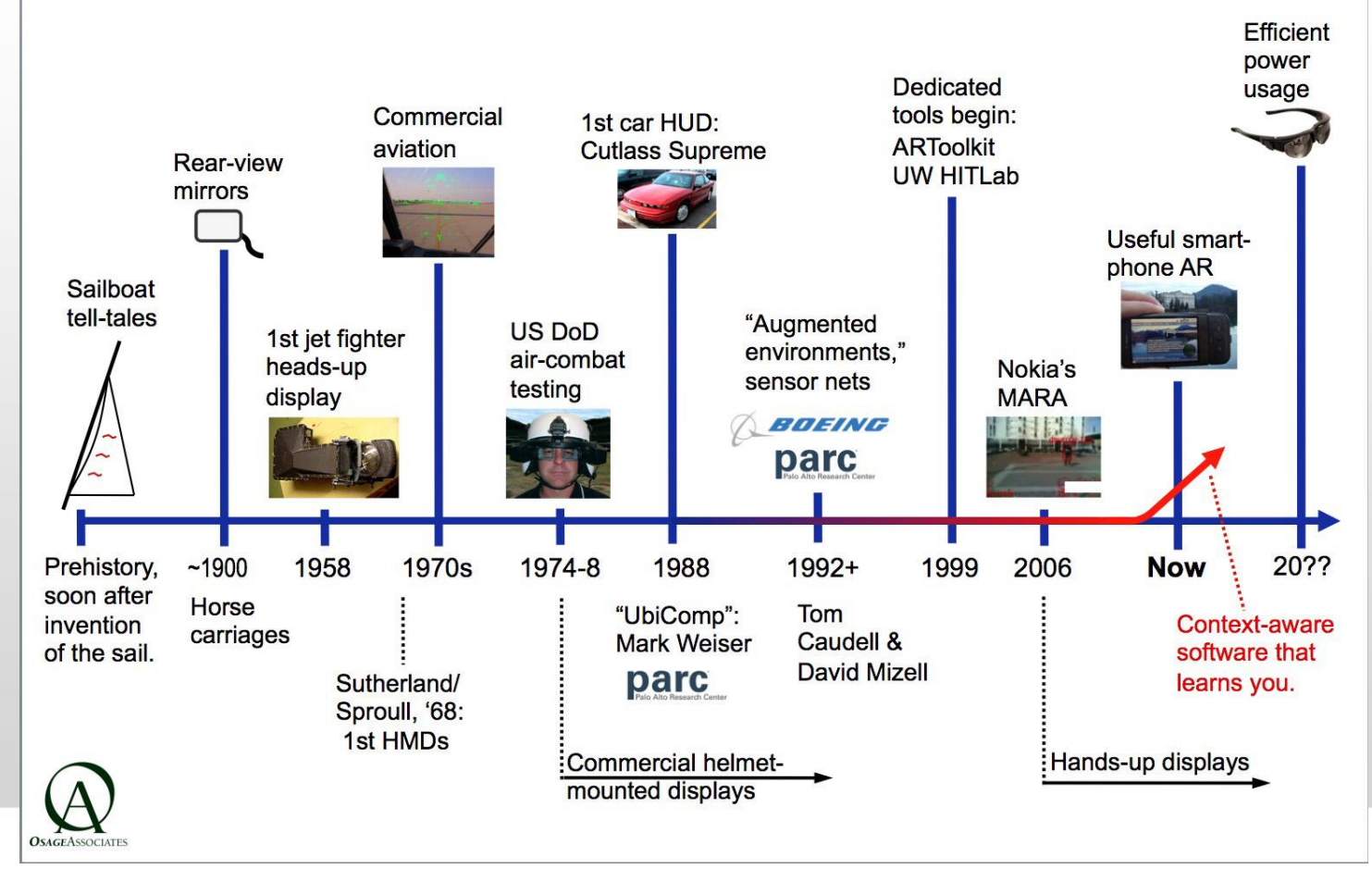

Page 5 Wydział Informatyki, Politechnika Białostocka

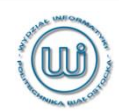

### **Jedne prawdziwe...**

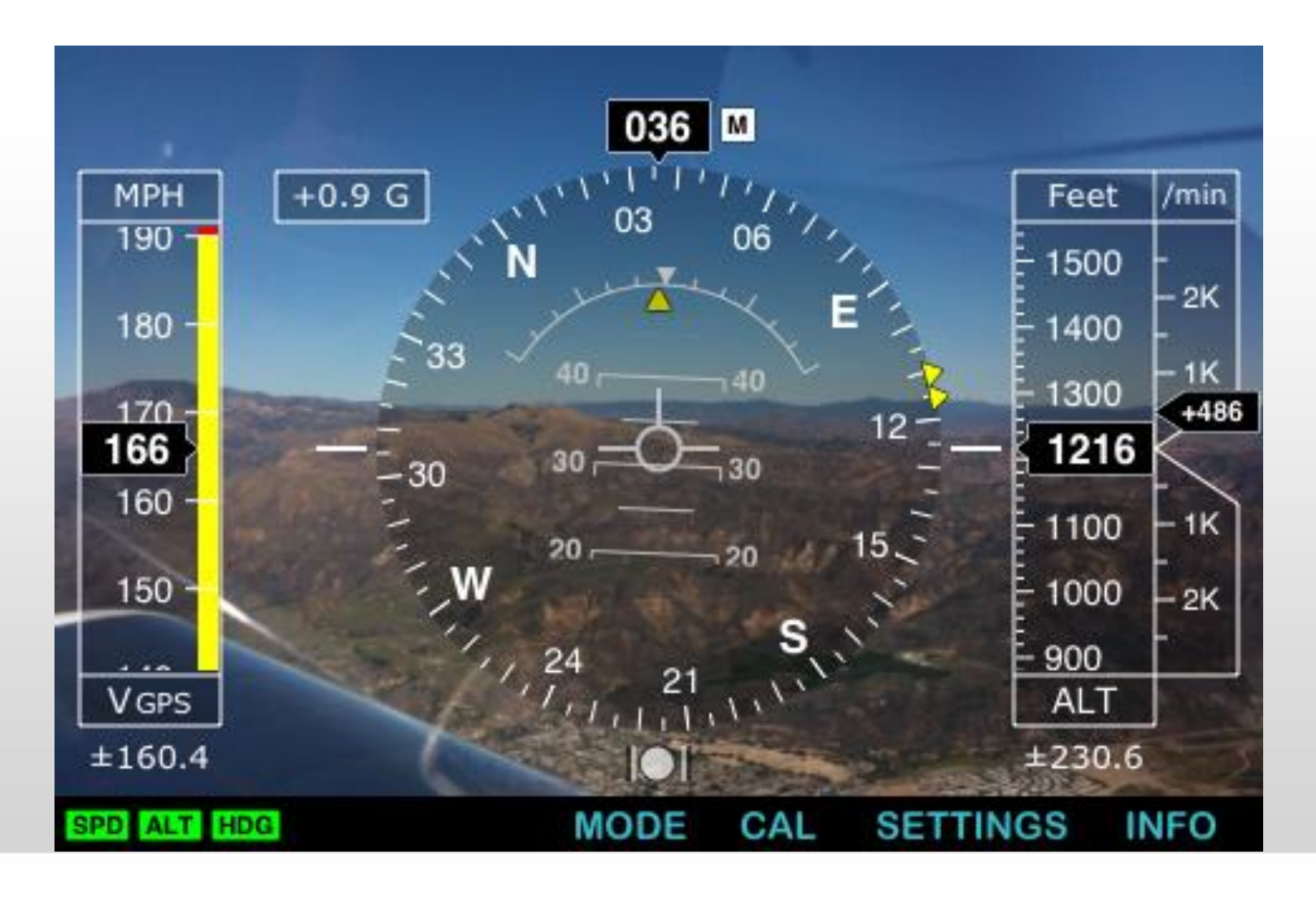

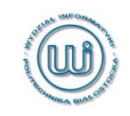

#### Page 6 Wydział Informatyki, Politechnika Białostocka

### **inne, trochę mniej...**

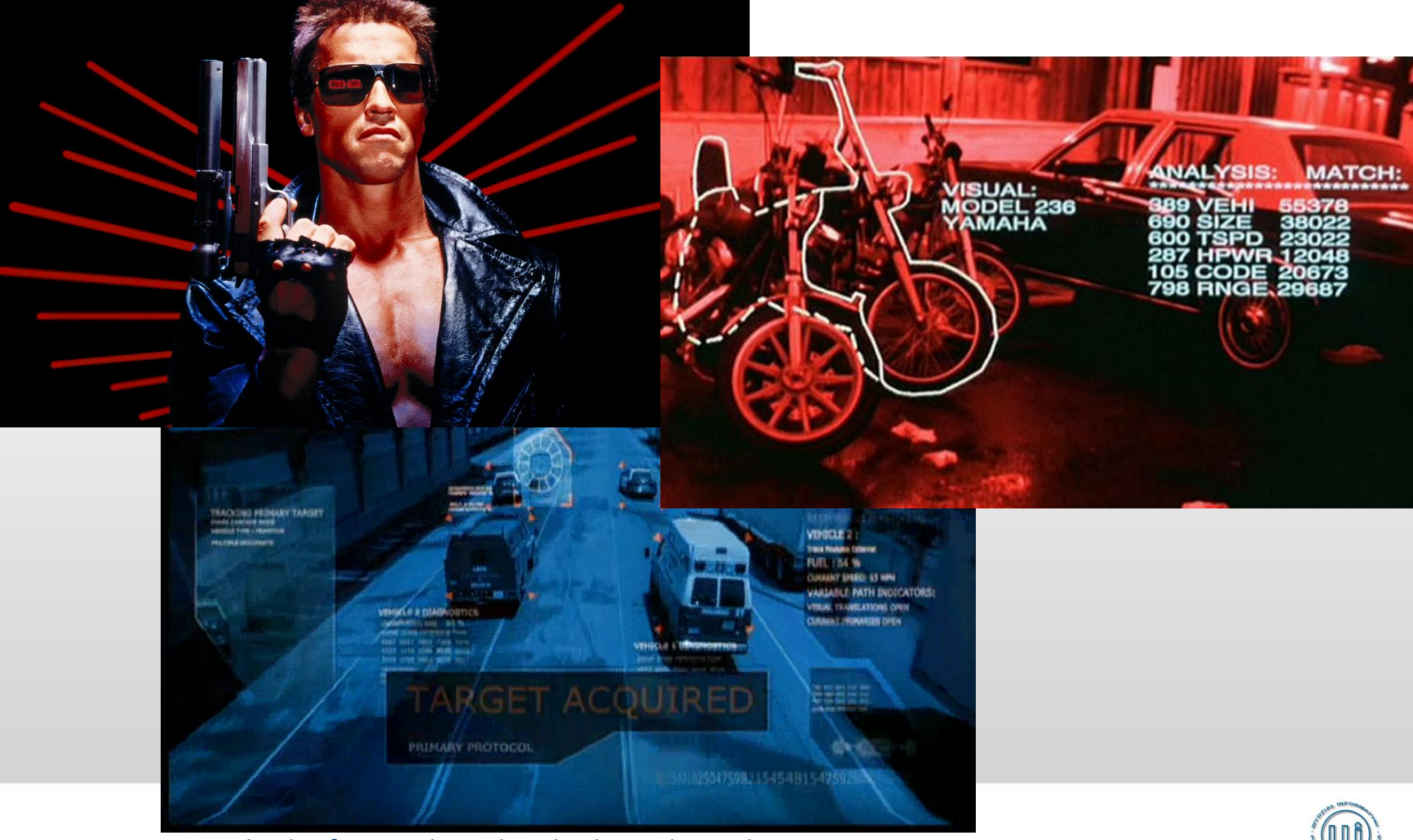

Page 7 Wydział Informatyki, Politechnika Białostocka

### **Obecnie najpopularniejsze!**

ScanSearch TOUCH THE REAL WORLD

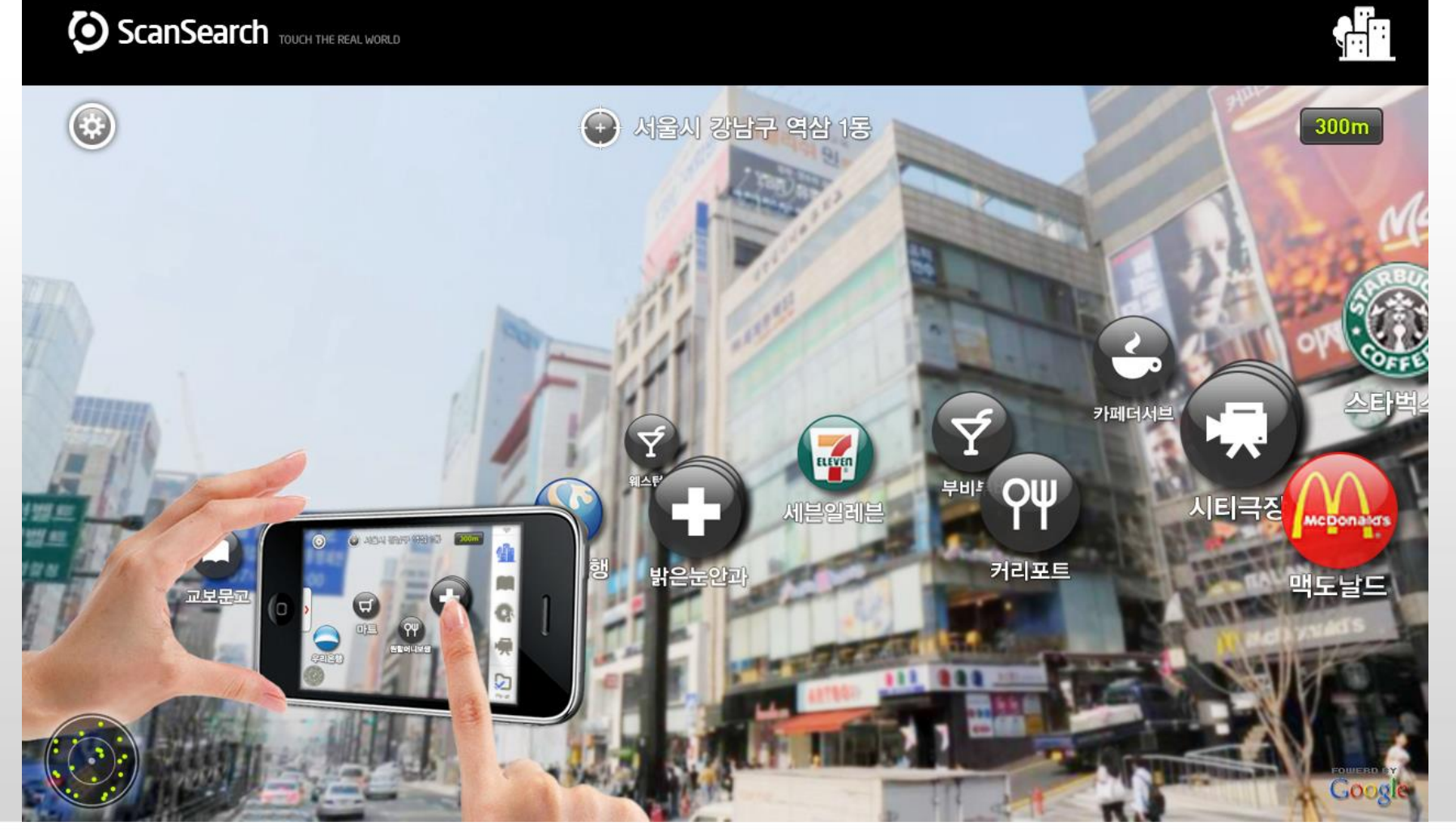

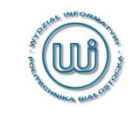

#### Page 8 Wydział Informatyki, Politechnika Białostocka

### **Jak to działa?**

- W przypadku systemów, które uwzględniają głównie GPS musimy:
	- znać nasze położenie geograficzne
	- wiedzieć w którym kierunku "patrzy" kamera
- ■W przypadku systemów, które "rysują" dodatkowe obiekty musimy:
	- rozpoznać otoczenie
	- zidentyfikować obiekt
	- narysować dodatkowe obiekty

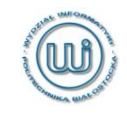

## **W ogólnym przypadku**

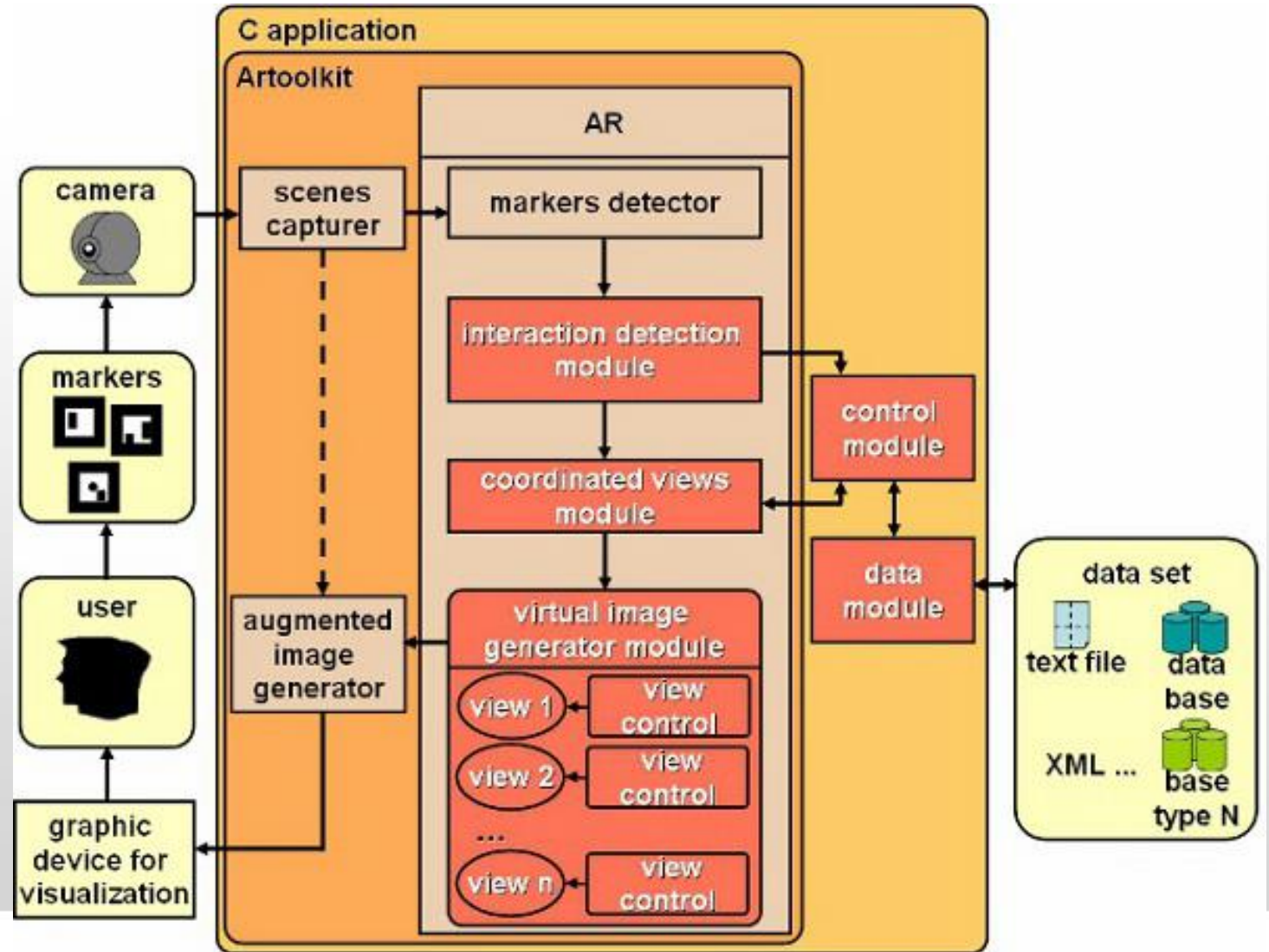

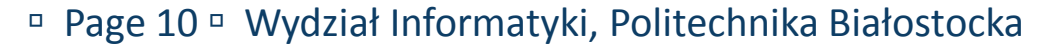

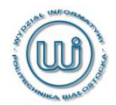

### **Scenariusz 1: GPS + akcelerometr**

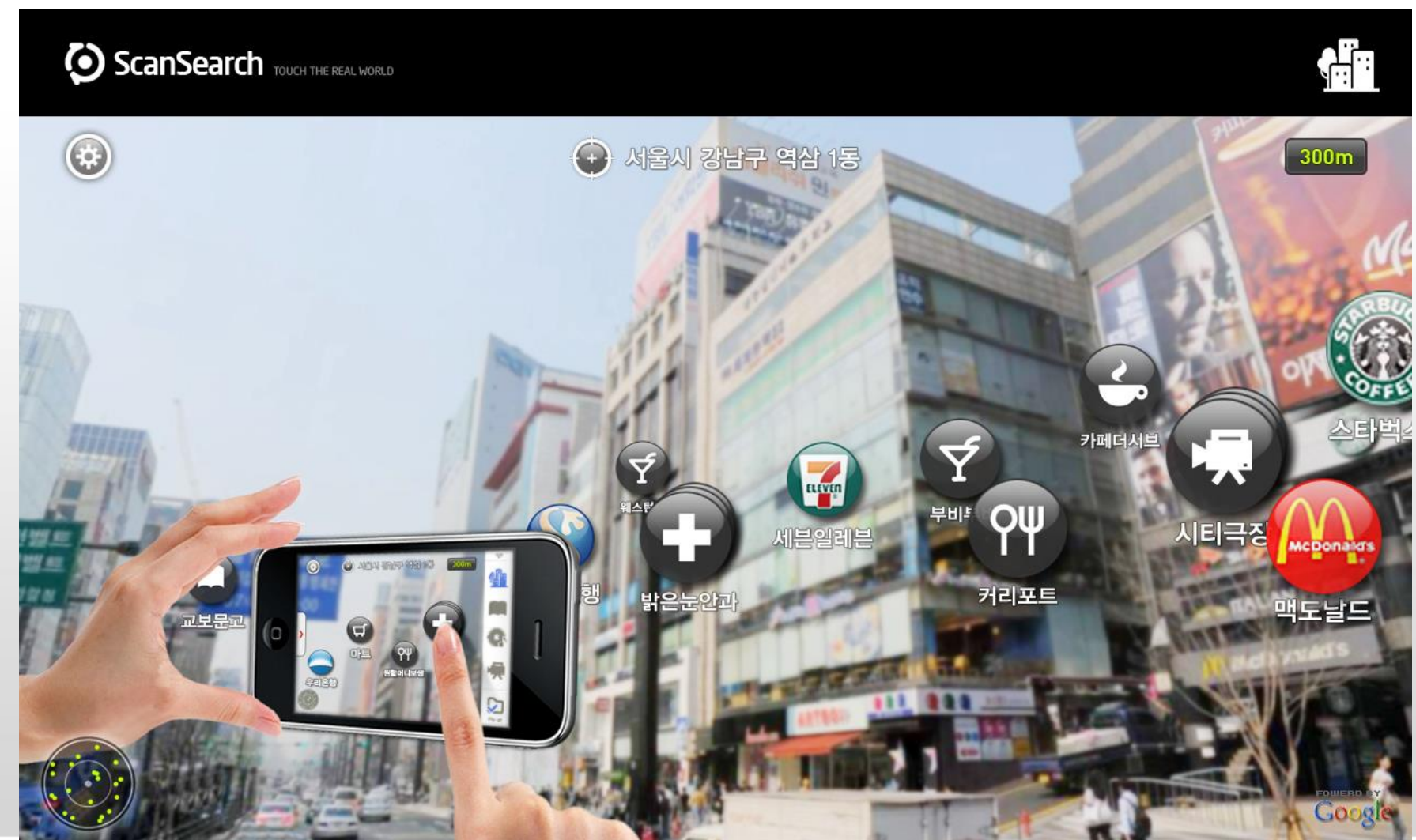

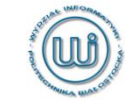

#### □ Page 11 □ Wydział Informatyki, Politechnika Białostocka

### **Scenariusz 2: Rozpoznajemy otoczenie**

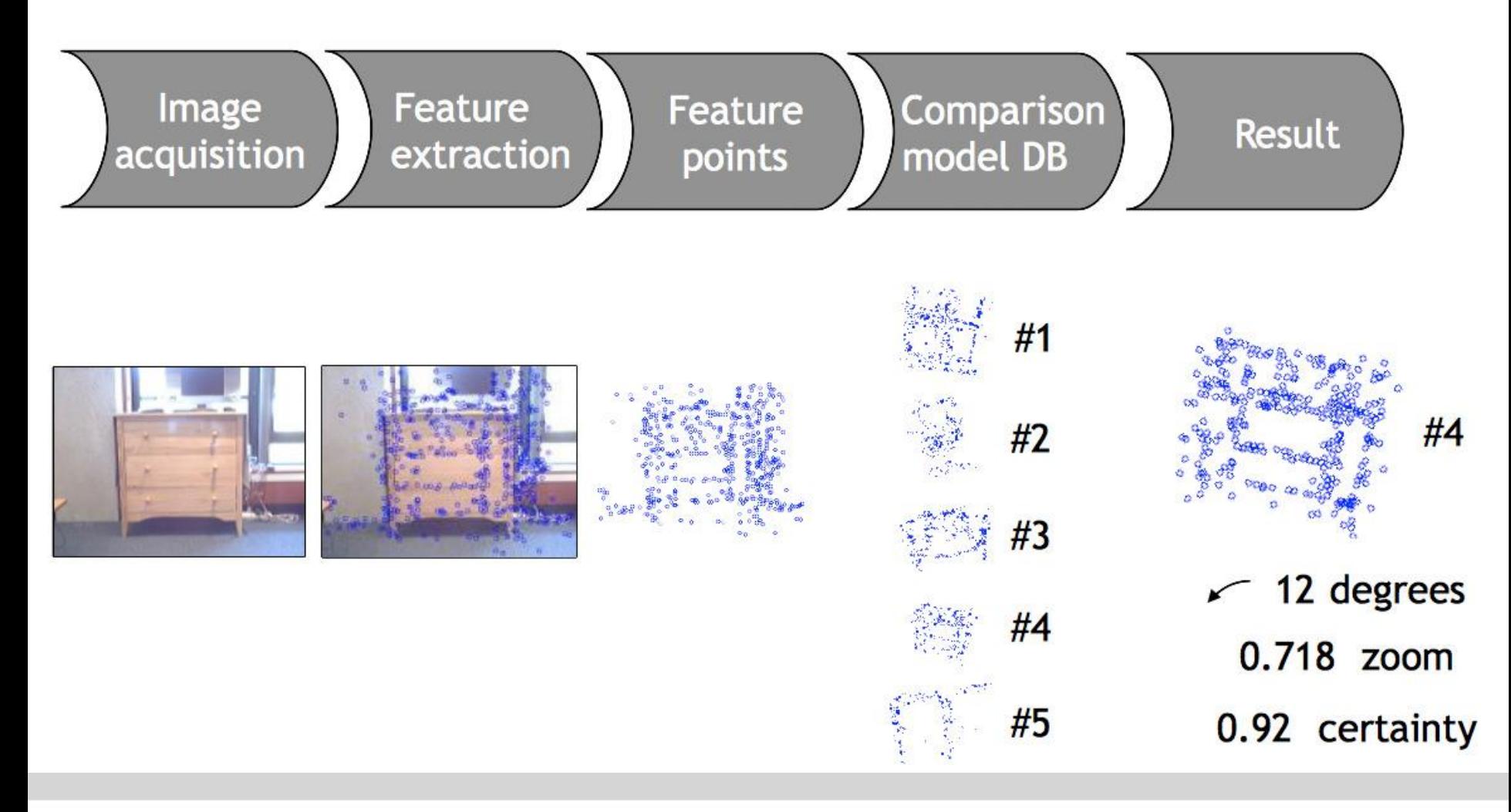

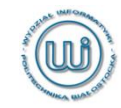

#### Page 12 Wydział Informatyki, Politechnika Białostocka

### **Przykład 1: GPS + akcelerometr**

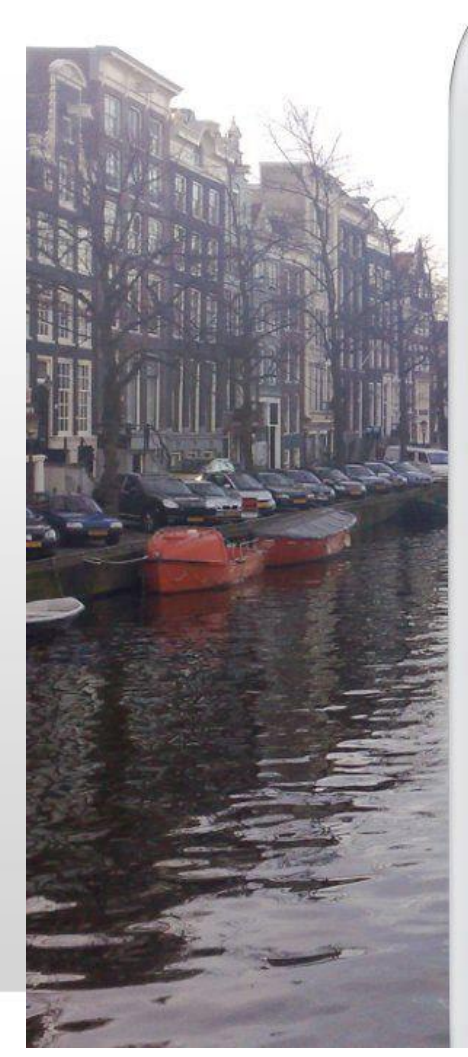

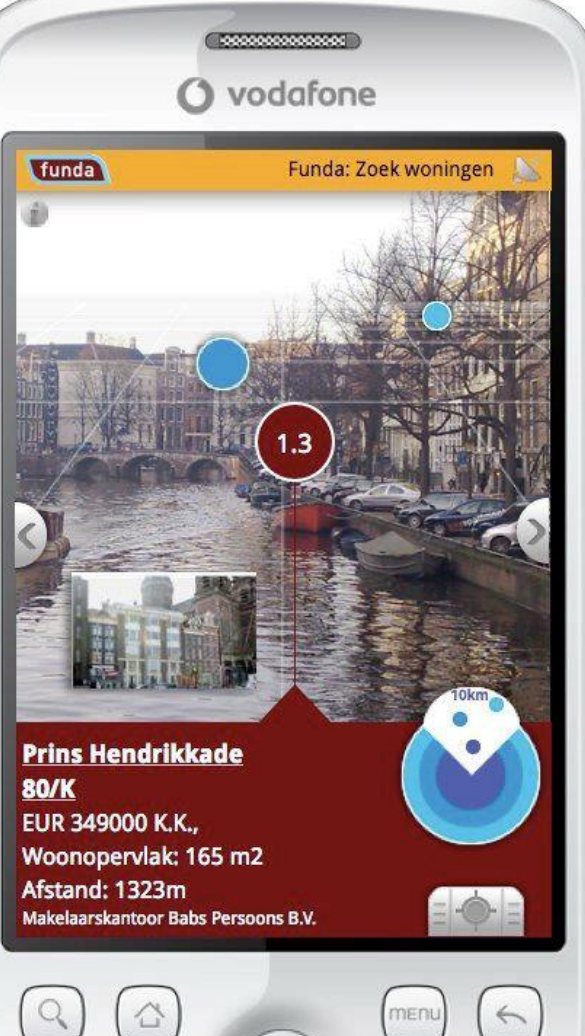

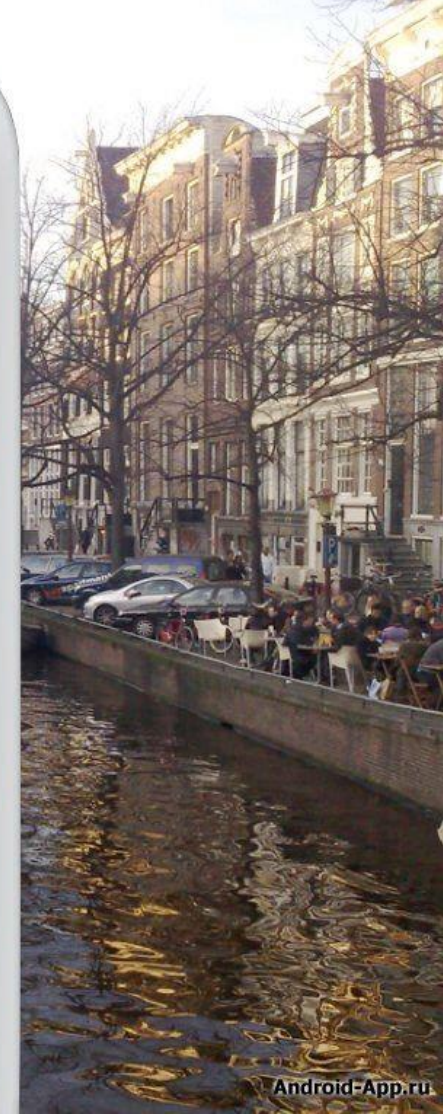

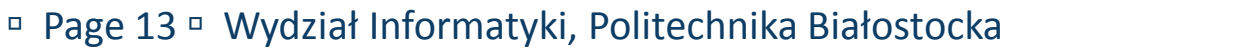

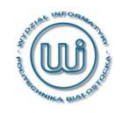

### **Przykład 2: Rozpoznajemy otoczenie**

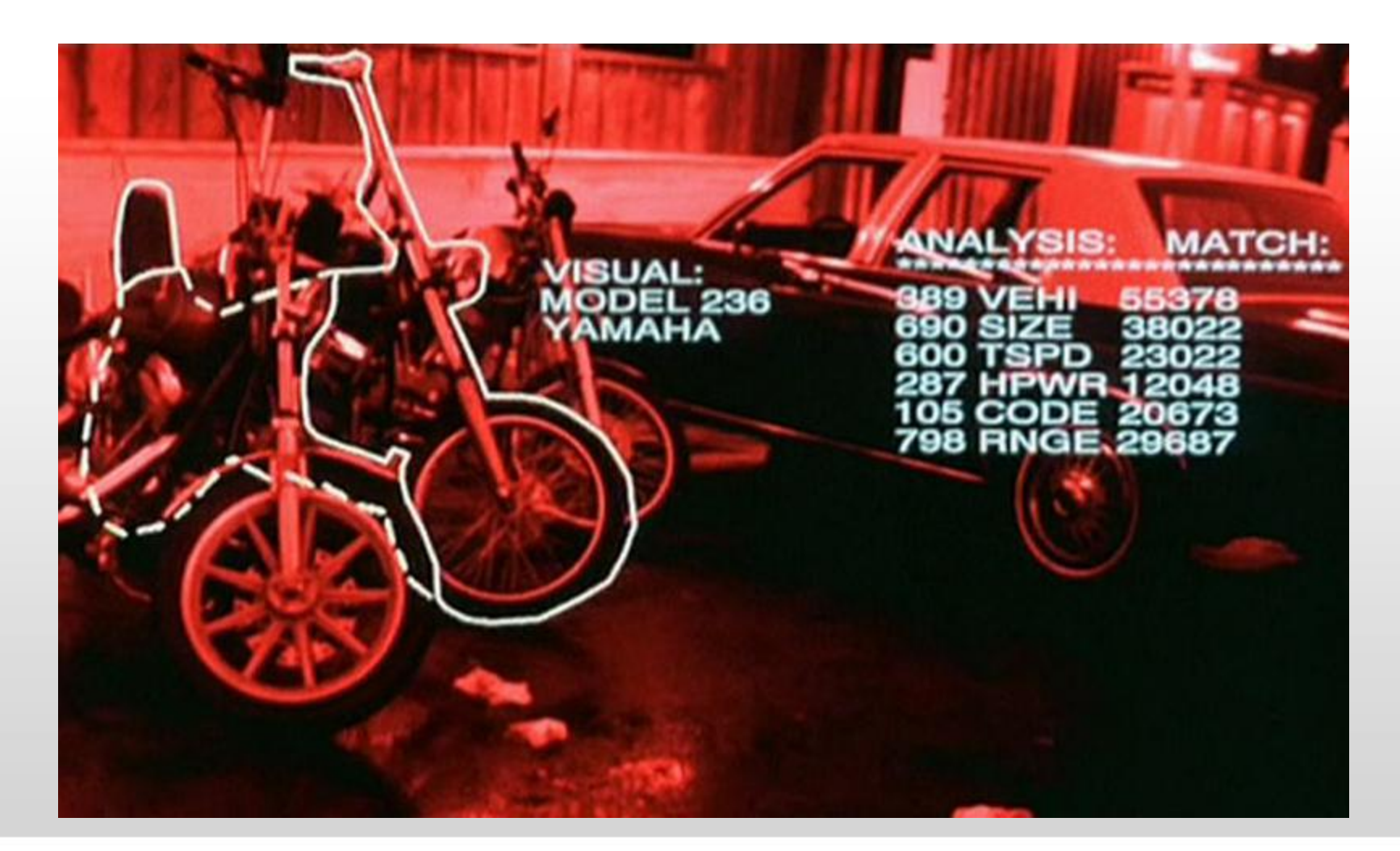

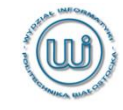

#### Page 14 Wydział Informatyki, Politechnika Białostocka

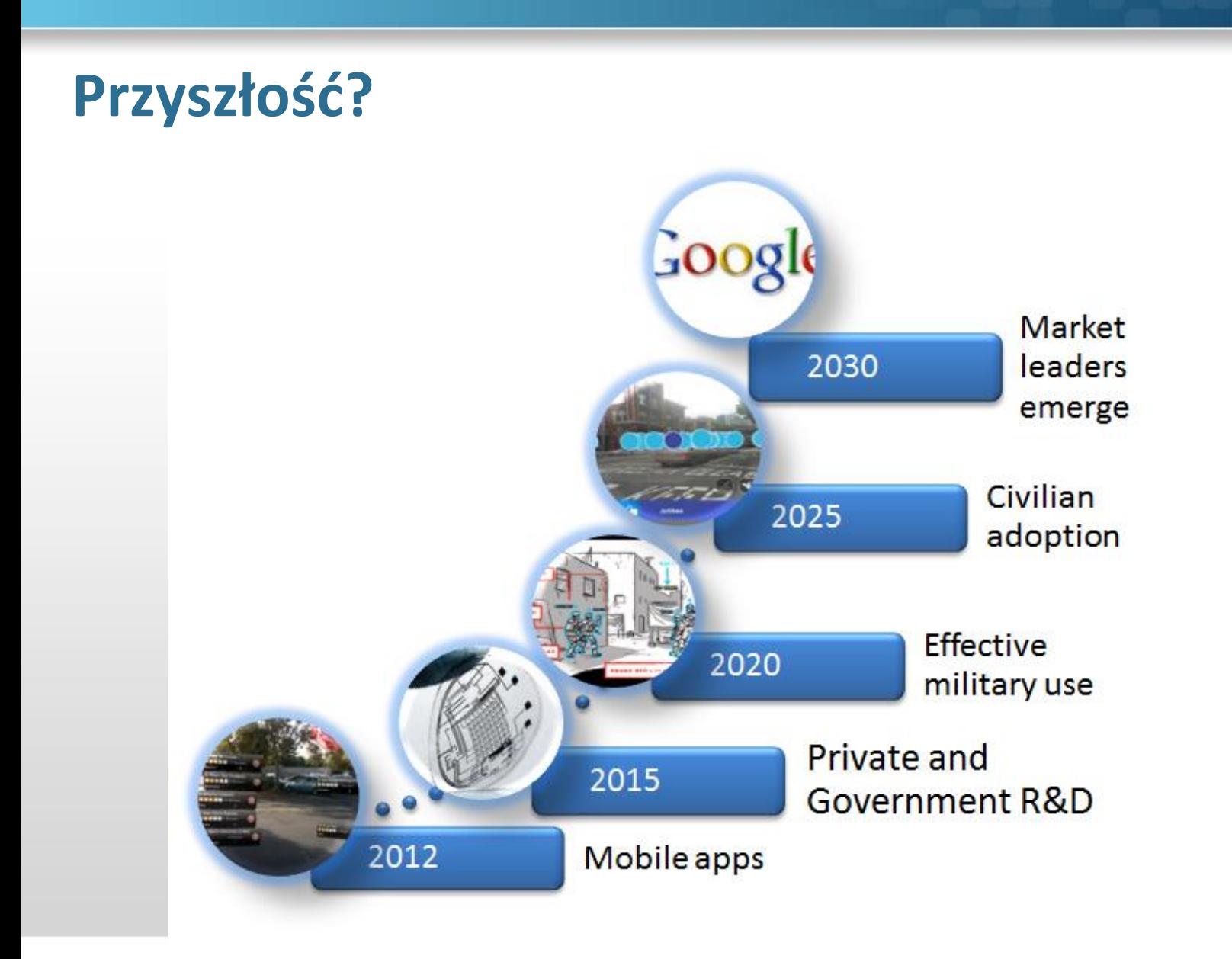

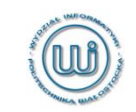

Page 15 Wydział Informatyki, Politechnika Białostocka

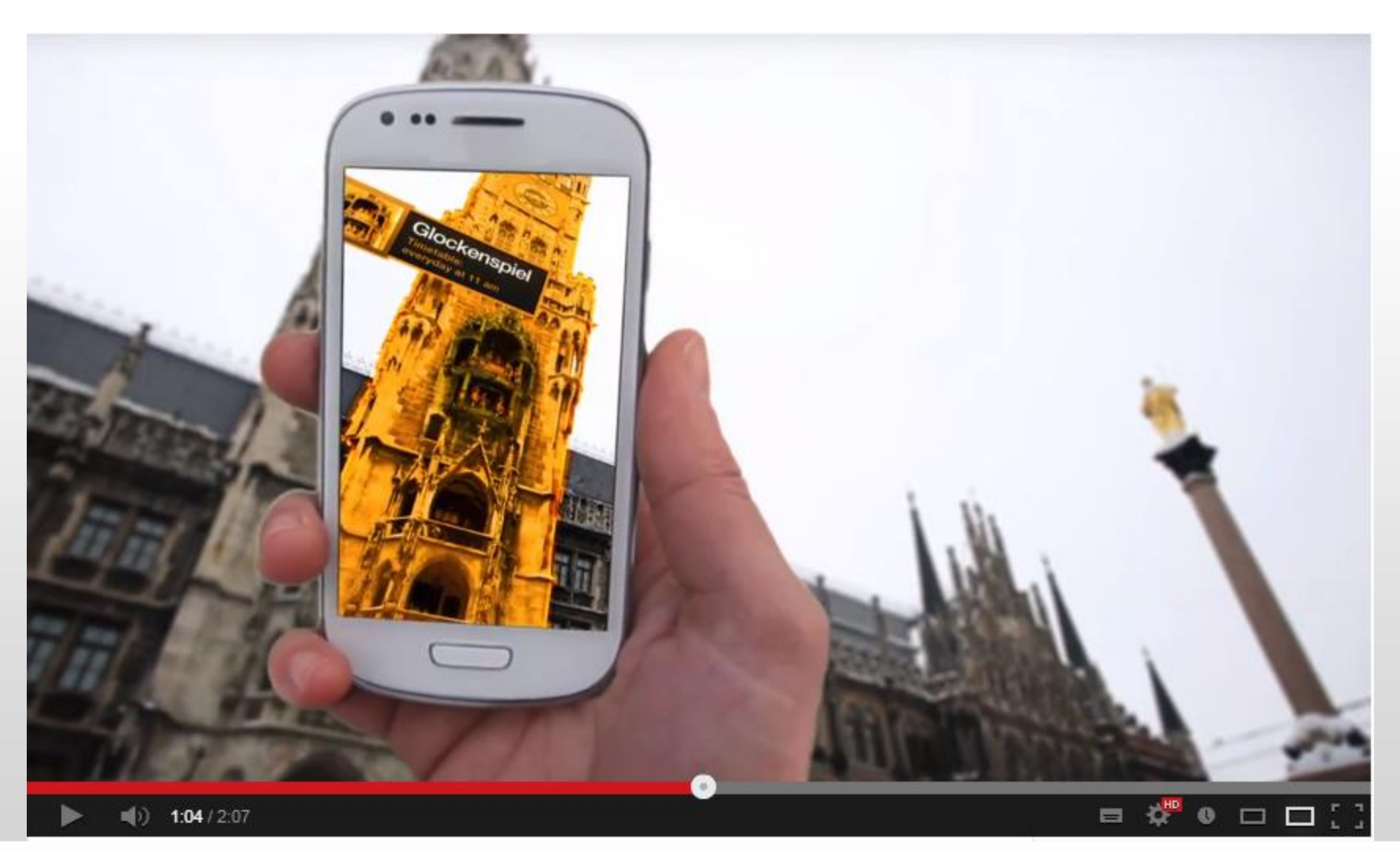

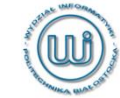

#### Page 16 Wydział Informatyki, Politechnika Białostocka

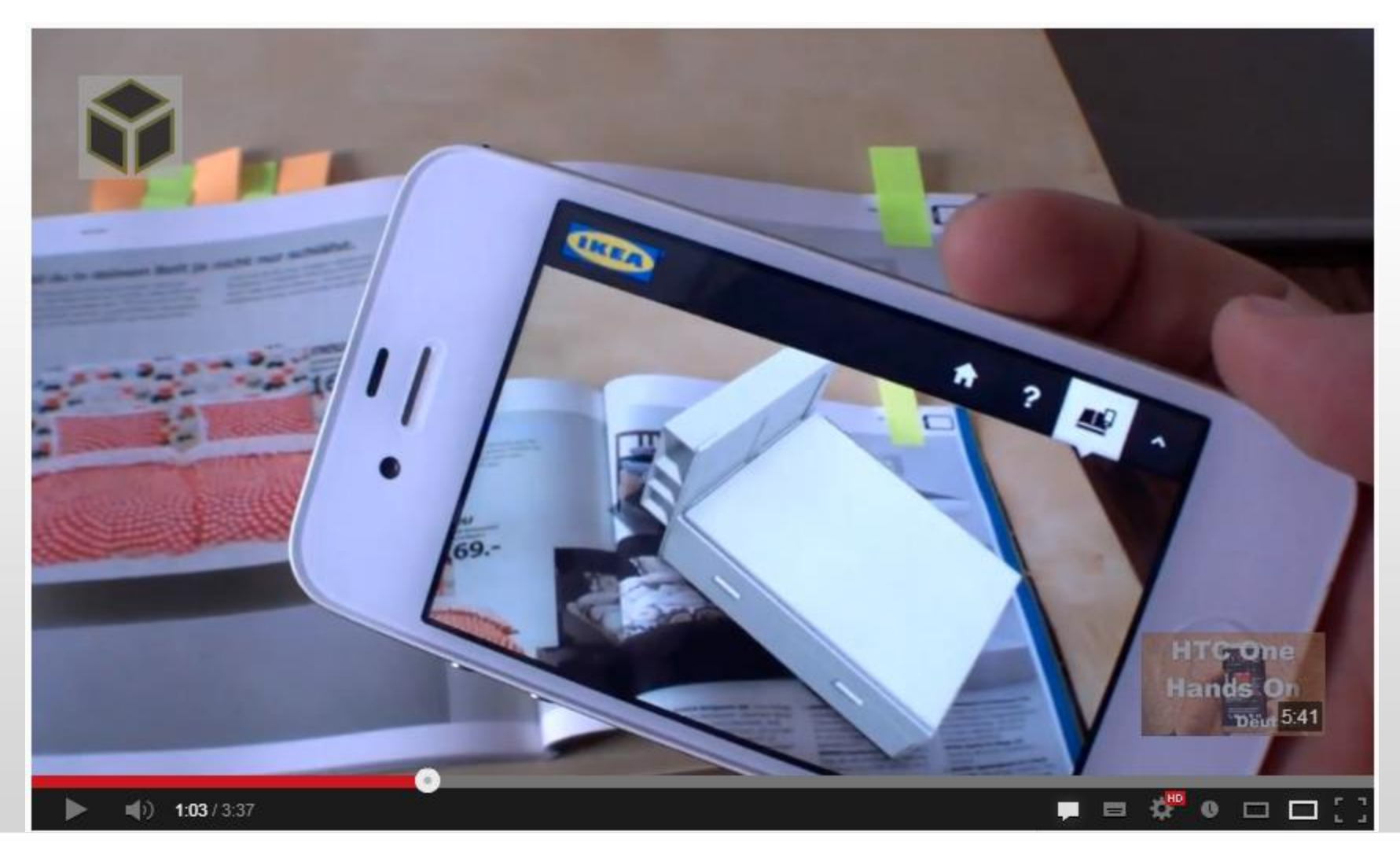

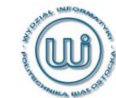

#### Page 17 Wydział Informatyki, Politechnika Białostocka

### **Google Glass**

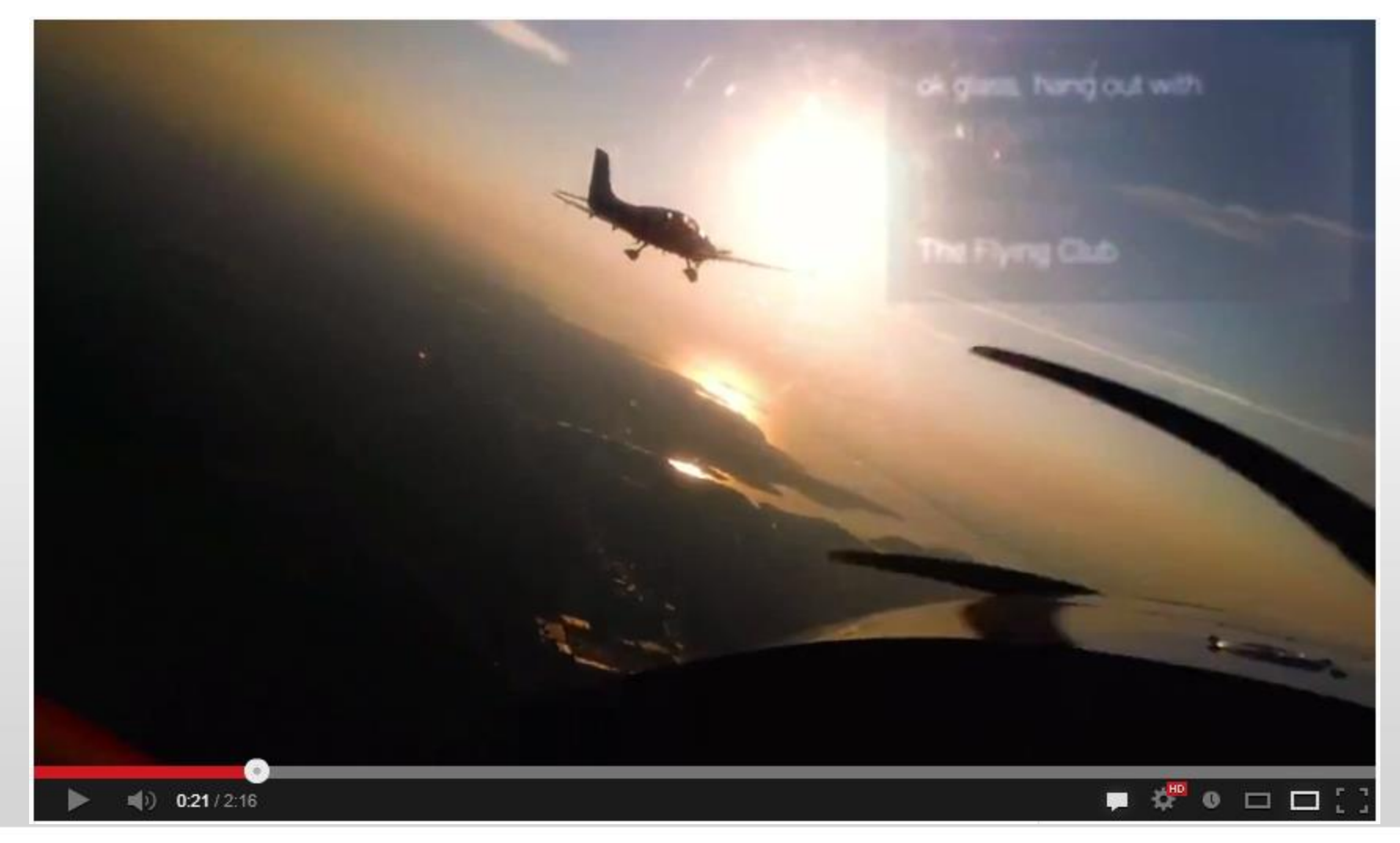

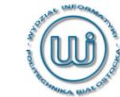

#### Page 18 Wydział Informatyki, Politechnika Białostocka

#### **BMW Service System**

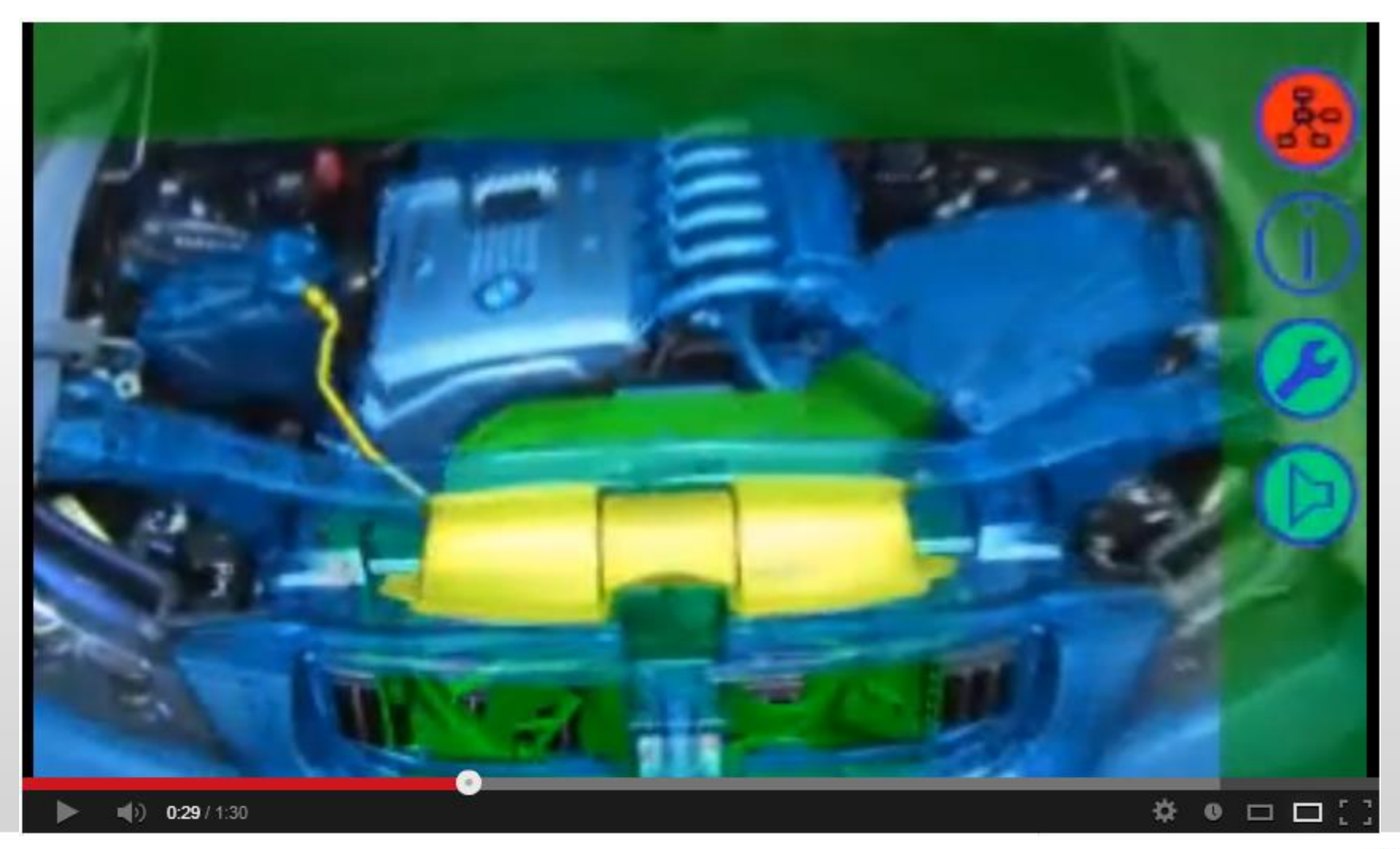

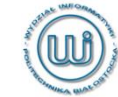

#### Page 19 Wydział Informatyki, Politechnika Białostocka

### **AUDI Night Vision**

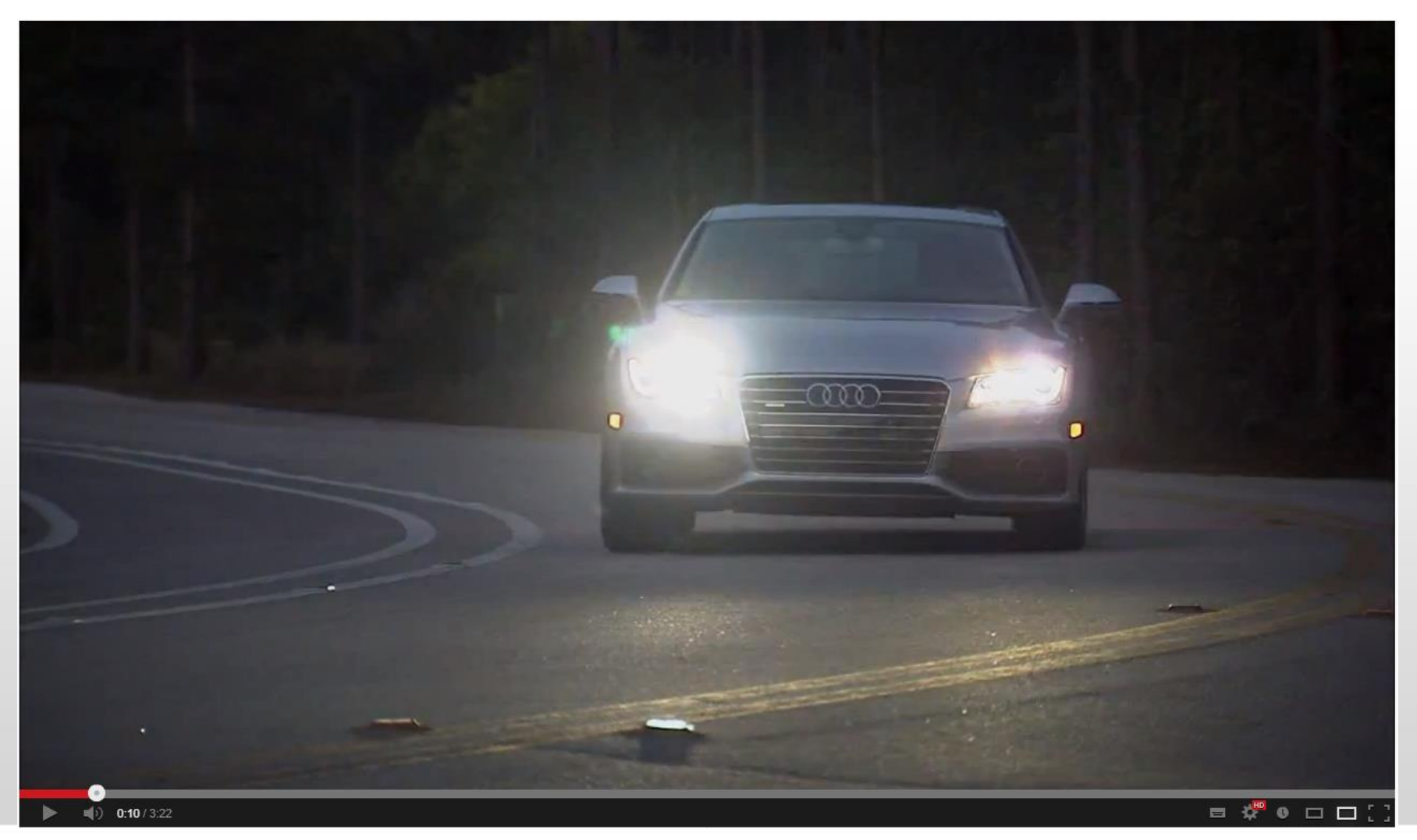

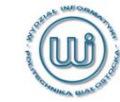

#### Page 20 Wydział Informatyki, Politechnika Białostocka

### **Algorytmy, Informatyka, Matematyka**

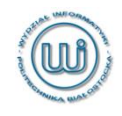

#### Page 21 Wydział Informatyki, Politechnika Białostocka

### **Przyszłość?**

# Contact

### Outer Filter

### **Center Filter** & Display Lens

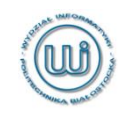

Page 22 Wydział Informatyki, Politechnika Białostocka